THE COMPLETE DATA SCIENCE & MACHINE LEARNING BOOTCAMP

## INTRODUCTION TO LINEAR REGRESSION AND THE DATA SCIENCE WORKFLOW

- Learn how to specify a Data Science problem.
- Understand how and why you need to clean your data.
- Learn how to incorporate Python modules such as Pandas and Matplotlib into your Jupyter Notebook.
- Use Matplotlib visualise and better understand your data.
- Learn about the theory behind Linear Regression and how it works.
- Estimate and interpret regression coefficients using scikitlearn.
- Make a prediction using your model.
- Analyse and evaluate your regression's results using metrics such as the goodness of fit or R-squared.

#### INTRODUCTION TO PYTHON PROGRAMMING

- Understand how to use variables and types to manage data.
- Work with Python collections: Lists, Numpy Arrays, Pandas DataFrames, and Series.
- Understand how to use Python **modules** and import Python packages.
- Learn how to use Python **functions** to simplify complex operations.
- Understand function **arguments**, **parameters**, and **return** values.
- Understand how to work with Python **objects**.
- Familiarise yourself with Python naming conventions.
- Learn to how to use the Python documentation to solve your own problems.

#### OPTIMISATION AND GRADIENT DESCENT

- Understand how optimisation works in practice and how parameters in a Machine Learning model are estimated.
- Understand the role of Cost Functions.
- Introduction to calculus: **derivatives**, the **power rule**, and **partial derivatives**.
- Understand how to work with Python Tuples.
- Work with Python loops to run the Gradient Descent optimisation algorithm.
- Understand the effect of the learning rate, multiple minima, and the pitfalls with optimisation algorithms.
- Learn how to manipulate, reshape, concatenate, and transpose data in **N-Dimensional arrays**.
- Learn how to create **3D plots** and **charts**.
- Understand the **Mean Squared Error** cost function.
- Work with a **nested loop** in Python.

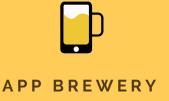

www.appbrewery.co

THE COMPLETE DATA SCIENCE & MACHINE LEARNING BOOTCAMP

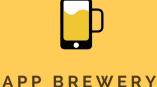

#### MULTIVARIABLE LINEAR REGRESSION

- Explore a dataset by examining summary statistics, finding missing values, and discovering outliers.
- Create powerful visualisations using Matplotlib and Seaborn to examine how data is distributed and see the relationships present in the data.
- Understand how to work with index and dummy variables in datasets.
- Understand how to interpret and measure correlations in the data.
- Learn how to diagnose and address problems like Multicollinearity in Linear Regression.
- Learn how to transform your data to improve your model.
- Evaluate your model's performance and learn how to choose among different regression models using the Baysian Information Criterion.
- Learn how to compare the actual and the predicted values of your regression and what you can learn from the **residuals**.
- Understand **control flow** and **logical operators** in Python.
- Understand docstrings and optional arguments in Python functions.

#### CLASSIFICATION PROBLEMS, PROBABILITY AND DATA PRE-PROCESSING IN PYTHON

- Understand the intuition behind the Naive Bayes Classification Algorithm.
- Understand basic, joint- and conditional probability as well as **Bayes Theorem**.
- Understand the role of **Paths** and how to access external resources from your notebook.
- Understand how to use **generator functions** in Python to work with large datasets.
- Clean a dirty dataset and learn how to process text data.
- Visualise your data using Pie and Donut charts as well as Word Clouds.
- Introduction to **natural language processing** to convert, stem, and tokenise text data.
- Learn how to install third party packages and **dependencies**.
- Learn how to check for membership in a Python collection.

#### TRAIN A NAIVE BAYES MODEL TO CLASSIFY SPAM EMAILS

- Learn how to save and load files external to your Jupyter notebook
- Calculate the spammyness of individual words in emails.
- Build a spam classifier from scratch using probability theory, and Laplace smoothing techniques.

THE COMPLETE DATA SCIENCE & MACHINE LEARNING BOOTCAMP

# APP BREWERY

### TEST AND EVALUATE A CLASSIFICATION MODEL

- Understand how to calculate the joint conditional probability using the dot product.
- Understand how to calculate the accuracy of your classification algorithm.
- Understand and visualise the decision boundary of your classification algorithm.
- Learn techniques for tackling overplotting in data visualisation.
- Understand the role of **false positives** and **false negatives** in classification problems.
- Learn how to calculate the recall, precision, and f-scores of a model.
- Use sci-kit learn to implement a Naive Bayes classifier very quickly.

## USE PRE-TRAINED DEEP LEARNING MODELS FOR IMAGE CLASSIFICATION

- Understand the theory behind artificial neural networks.
- Introduction to **nodes**, **layers**, **activation functions** and **back-propagation** in a neural network.
- Understand the pros and cons of neural networks.
- Introduction to **Tensorflow** and **Keras**.
- Learn how you can incorporate pre-trained models from Model Zoos into your own projects.
- Understand how to work with images and process image data.
- Learn how to make predictions with a pre-trained model.

#### BUILD YOUR OWN NEURAL NETWORK WITH KERAS

- Learn how to pre-process image data for training a neural network.
- Learn how and why you should create a validation dataset for training your model.
- Understand how activation functions work.
- Understand the **cross-entropy loss function** for **multi-class classification**.
- Learn about the role of weights and bias terms in a neural network.
- Understand error handling in Python with **Try-Catch clauses**.
- Learn how to visualise the learning process and spot problems using **Tensorboard**.
- Understand how to break up and batch your training data.
- Use regularisation techniques such as early stopping and dropout to combat overfitting.
- Use your Keras model to make a prediction on an image.
- Evaluate your model using a **confusion matrix**.
- Use Python's Itertools for efficient looping.

THE COMPLETE DATA SCIENCE & MACHINE LEARNING BOOTCAMP

#### USE TENSORFLOW TO CLASSIFY HANDWRITTEN DIGITS

- Learn to use **one-hot encoding** to process data for classification-style problems.
- Understand what a **tensor** is.
- Learn how to set up the Neural Network Architecture in Tensorflow.
- Define **Tensorflow operations** for your loss function, optimiser and evaluation metrics.
- Understand the **Tensorflow graph** and how to use **Context Managers** in Python.
- Understand how to work with **Tensorflow sessions** to train your model and run calculations.
- Learn to use advanced features in Tensorboard to evaluate your model and monitor training over time.

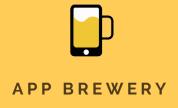